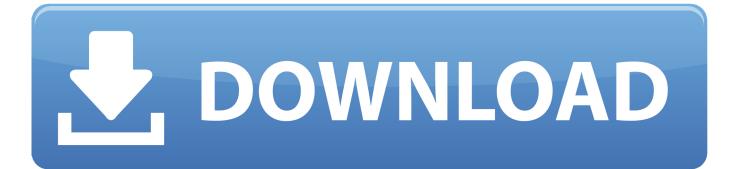

Mac Android Studio View Sqlite Db Emulator

## ANDROID STUDIO SU OSX

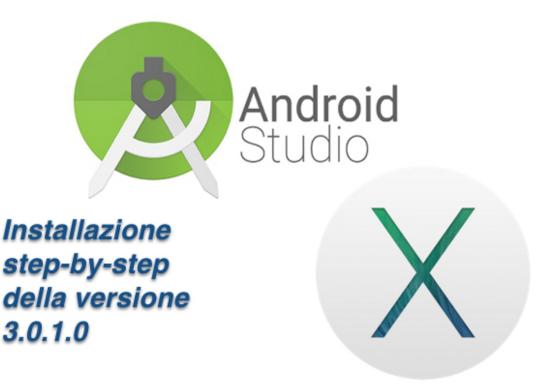

Mac Android Studio View Sqlite Db Emulator

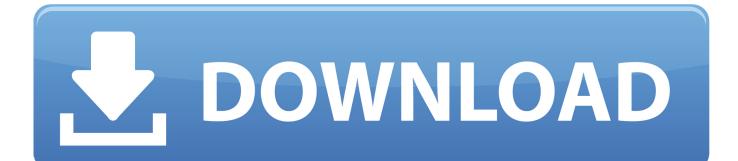

Feb 01, 2016 How to browse Android Studio Emulator SQLite Database 4 In the Android Device Monitor, from the top menu, please navigate to Window - Show View, and then navigate - other - Questiod SQLite.

## android studio view sqlite database emulator

android studio view sqlite database emulator

e10c415e6f